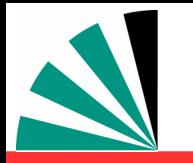

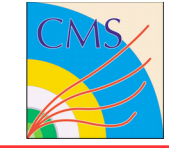

# **Possibilities and status of interpolation grids**

**K. Rabbertz (KIT)**

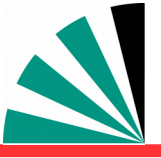

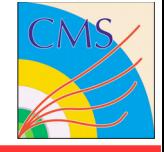

- **Interpretation of experimental data requires reasonably fast theory**
- **Often: Repeated computation of same cross section:**
	- **Different PDF sets; PDF uncertainties** تنازله
	- **Variations of renormalisation & factorisation scales**  $\boldsymbol{\mu}_\textsf{R}^{\textsf{}}, \, \boldsymbol{\mu}_\textsf{F}^{\textsf{}}$
	- **Variation of α s (M<sup>Z</sup> )** فيت
	- **SM parameter fits (→ xFitter)**
- **Jets at NLO were slow; nowadays NNLO in general very demanding!**
	- **Need procedure for fast repeated computations of higher**  -9 **order cross sections**
	- **Use interpolation grids like from fastNLO or APPLgrid (both are interfaced to xFitter)**

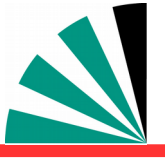

### *Motivation*

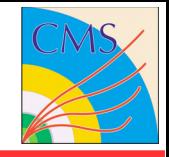

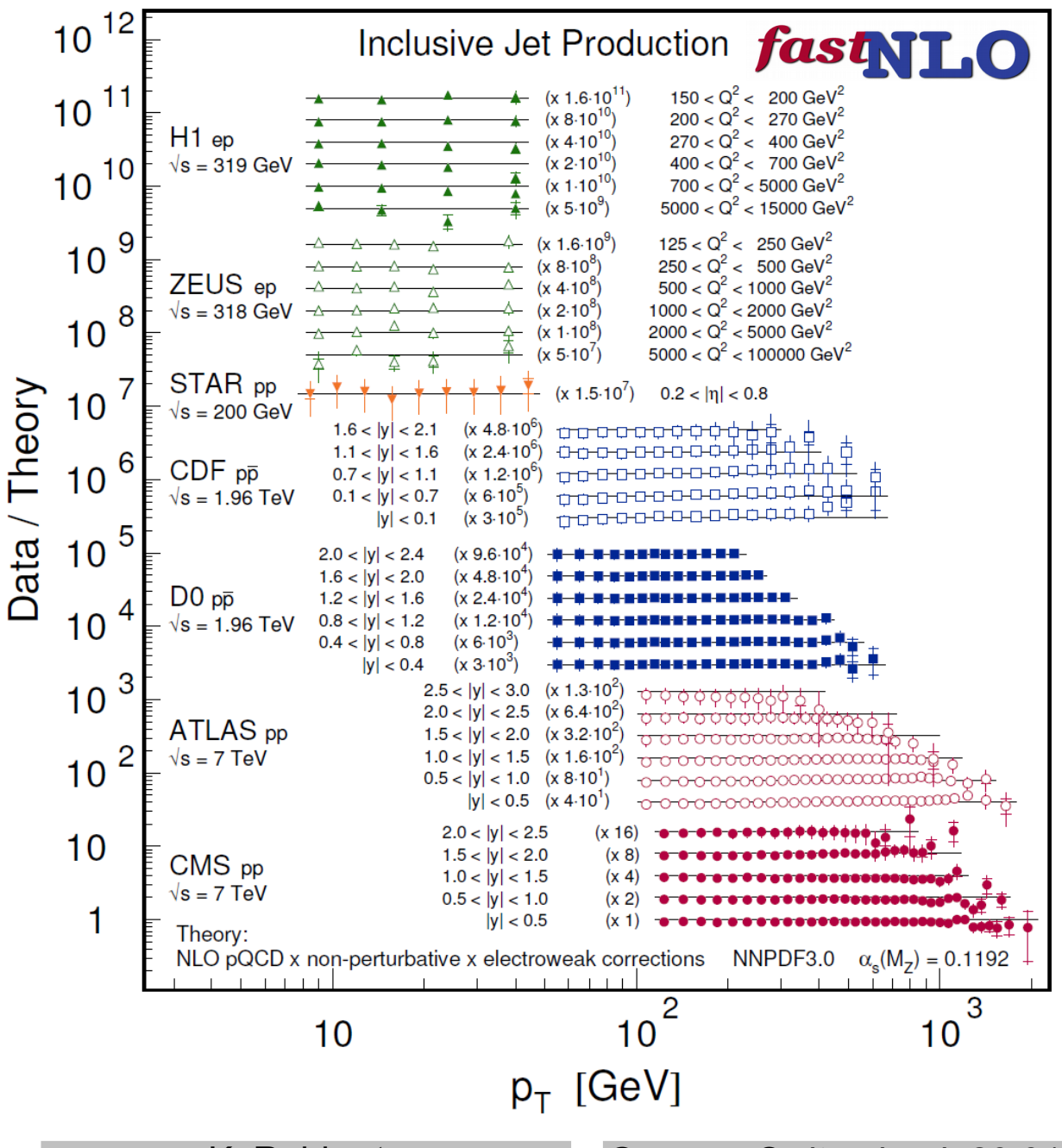

**Not only do nice comparisons of theory to data …**

**but also redo them quickly for various choices of PDFs, scales**  $\mu_{\mathsf{R}}$ **,**  $\mu_{\mathsf{F}}$ **, α<sub>s</sub>** 

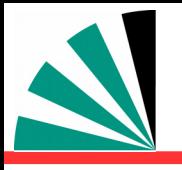

### *Interpolation benefit*

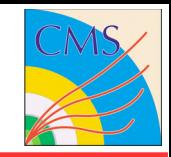

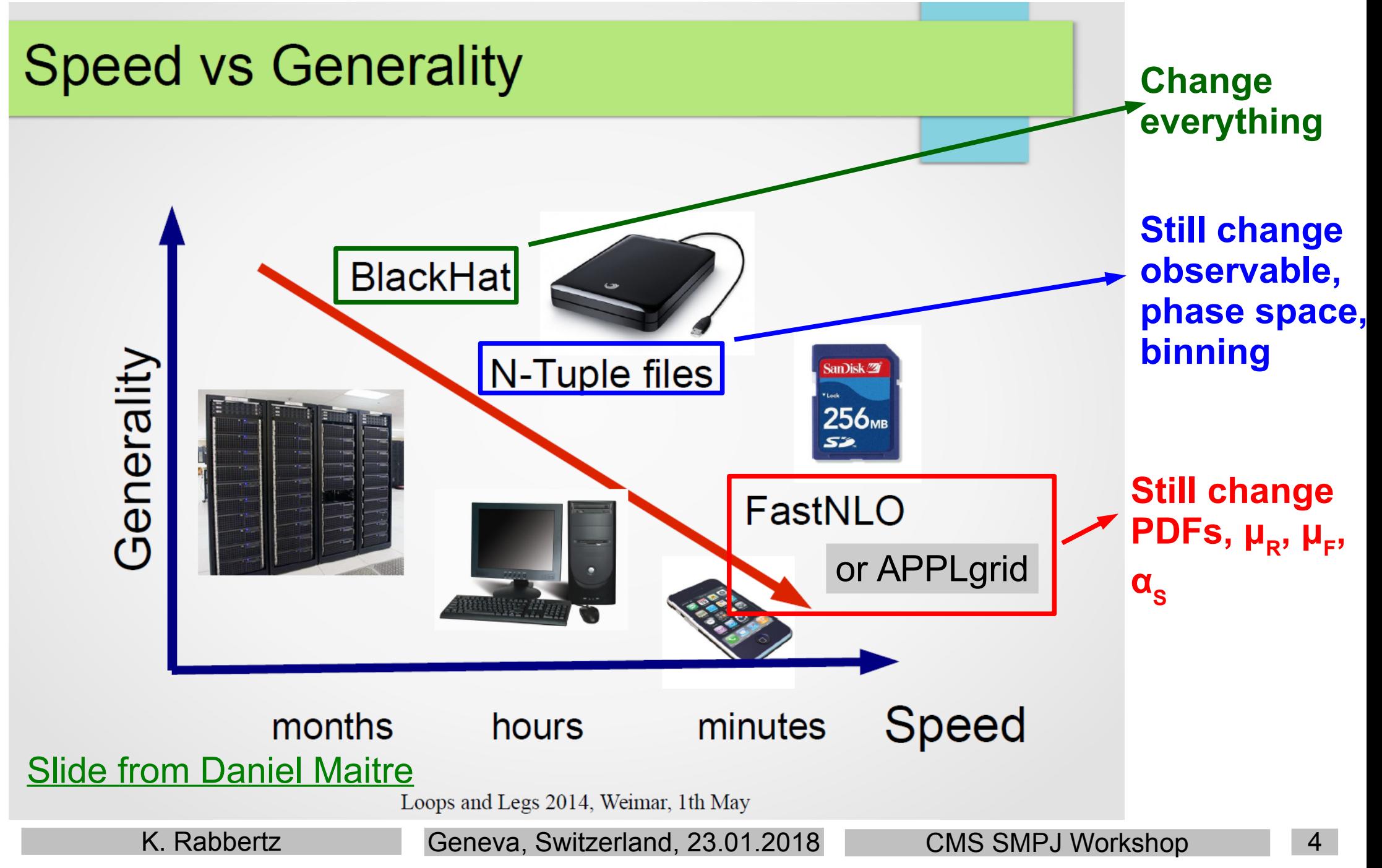

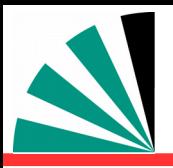

### **Implemented in APPLgrid & fastNLO** APPLgrid, Carli et al., Eur. Phys. J. C, 2010, 66, 503.

#### **Use interpolation kernel**

- **Introduce set of n discrete x-nodes, x<sup>i</sup> 's being equidistant in a function f(x)**
- **Take set of Eigenfunctions E<sup>i</sup> (x) around nodes x<sup>i</sup>**
- **→ Interpolation kernels**
- **Actually a rather old idea, see e.g. C. Pascaud, F. Zomer (Orsay, LAL), LAL-94-42**
- **→ Single PDF is replaced by a linear combination of interpolation kernels**

$$
f_a(x) \cong \sum_i f_a(x_i) \cdot E^{(i)}(x)
$$

- → Then the integrals are done only once
- → Afterwards only summation required to  **change PDF**

fastNLO, Britzger et al., arXiv:0609285, 1208.3641.

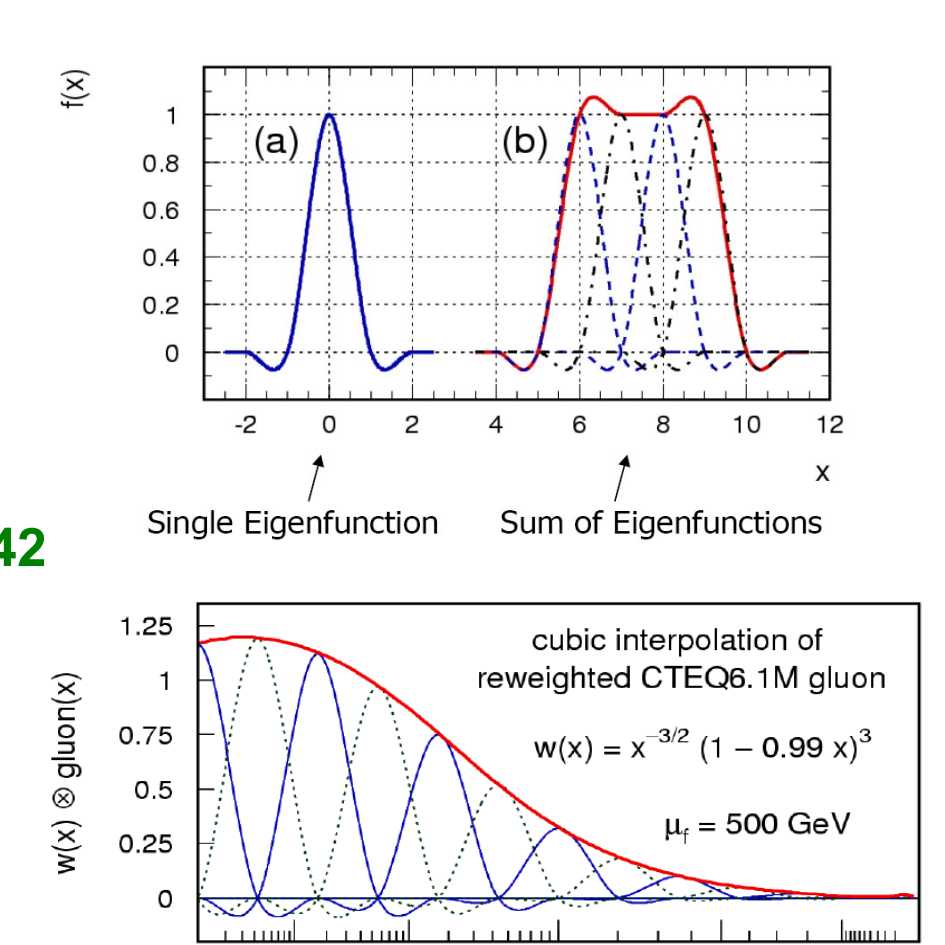

Tabulate the convolution of the perturbative coefficients with the interpolation kernel

K. Rabbertz Geneva, Switzerland, 23.01.2018 CMS SMPJ Workshop 5

 $10^{-1}$ 

 $X_{\text{dluon}}$ 

 $0.5$ 

 $0.9$ 

 $10^{-3}$ 

 $10^{-4}$ 

 $10^{-2}$ 

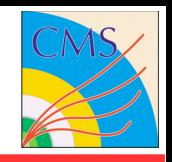

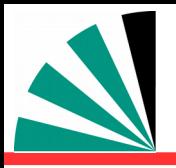

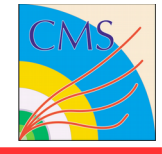

#### **fastNLO page at HepForge:** <http://fastnlo.hepforge.org/>

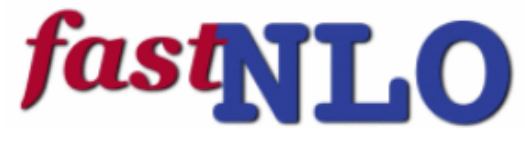

fast pQCD calculations for hadron-induced processes

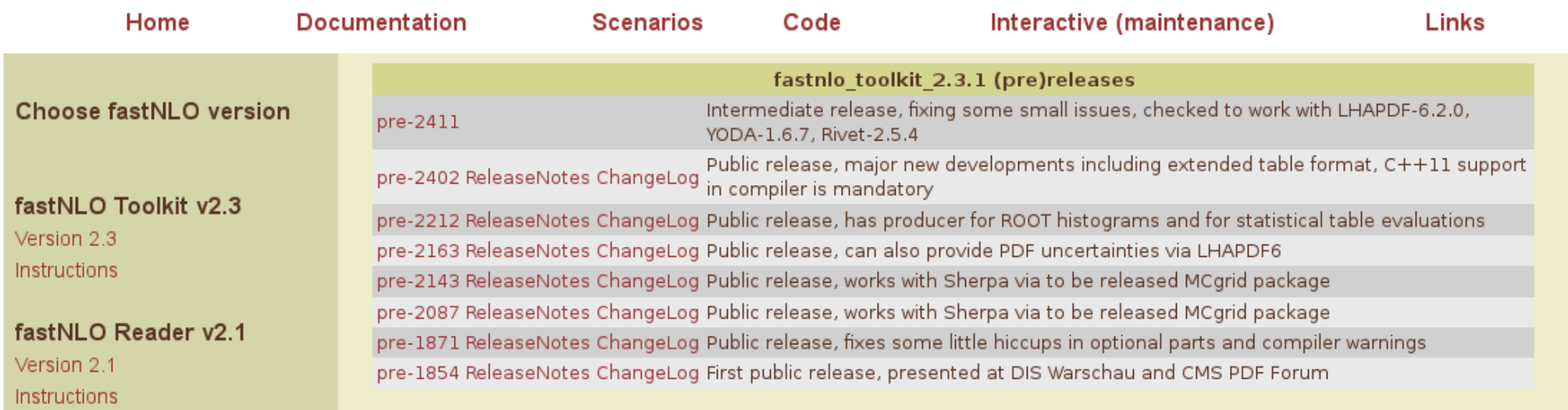

**Install two parts with: configure, make, make install fastnlo\_toolkit for interpolation grid creation and evaluation Interface package specific for desired theory code, e.g. fastnlo\_interface\_nlojet Latest release requires C++11 standard Alleviates using newest releases of LHAPDF, RIVET & YODA**

#### **For APPLgrid see:** <http://applgrid.hepforge.org/>

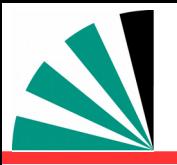

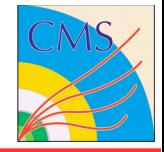

- **Interface with NLOJet++ in use in H1, D0, CMS since a looong time!**
- **More recently fixed-order processes available through Sherpa & loop providers like BlackHat, OpenLoops, or NJET are interfaced through the MCgrid package (similar for APPLgrid)**
- **Since two years working with APPLgrid (M. Sutton, C. Gwenlan) & NNLOJET colleagues (T. Morgan, A. Huss, et al.) on common interface to the grid production**
	- **Approaching final results → further slides**
- **Within CMS contact KR for more details, software packages, and setup**
- **Further theory packages use either fastNLO or APPLgrid, e.g. BlackHat,**  靊 **DiffTop, Stripper (ttbar NNLO), MCFM, ...**

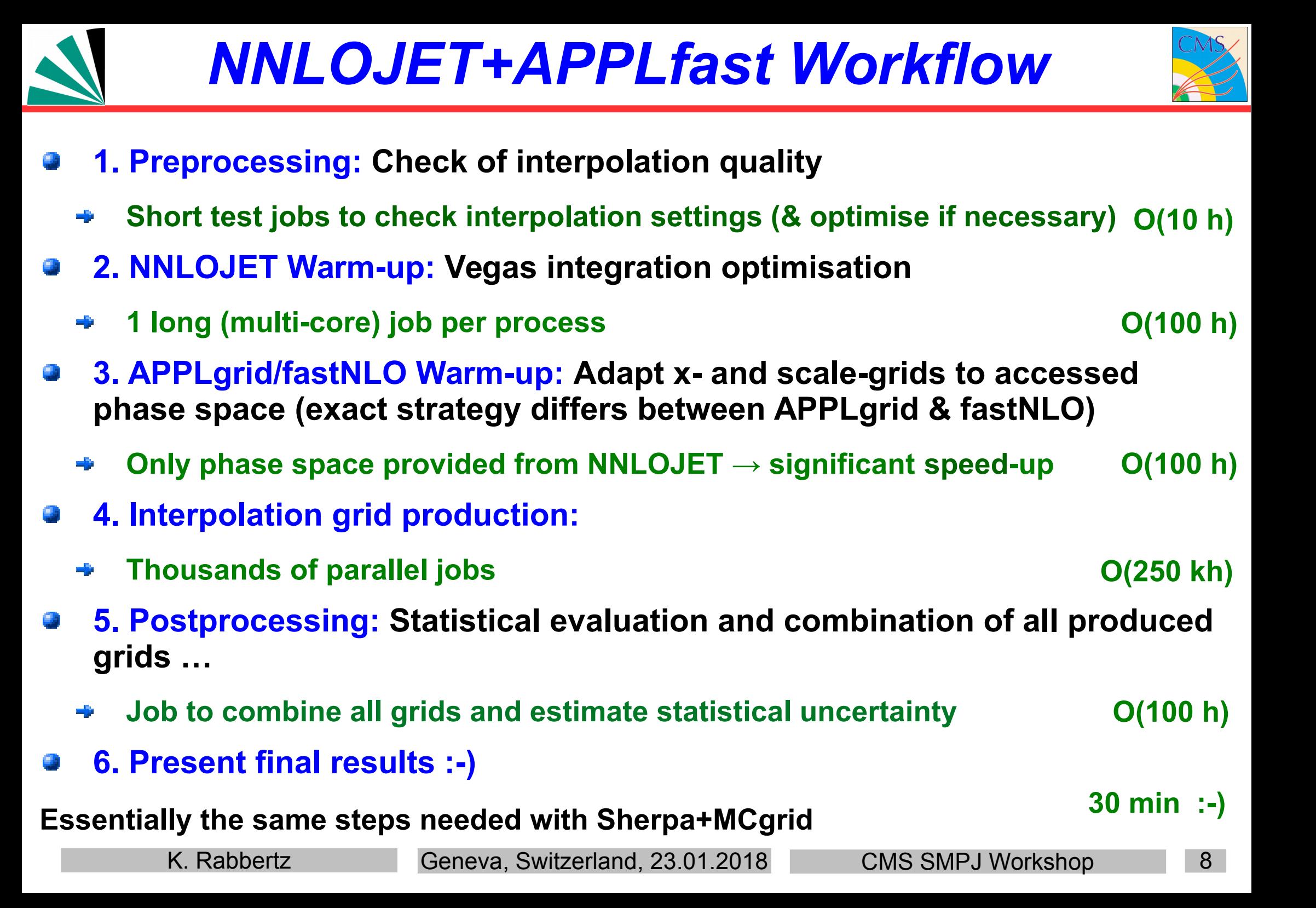

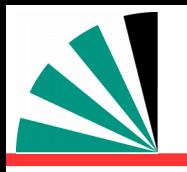

### *Step 1: Preprocessing*

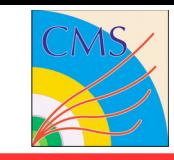

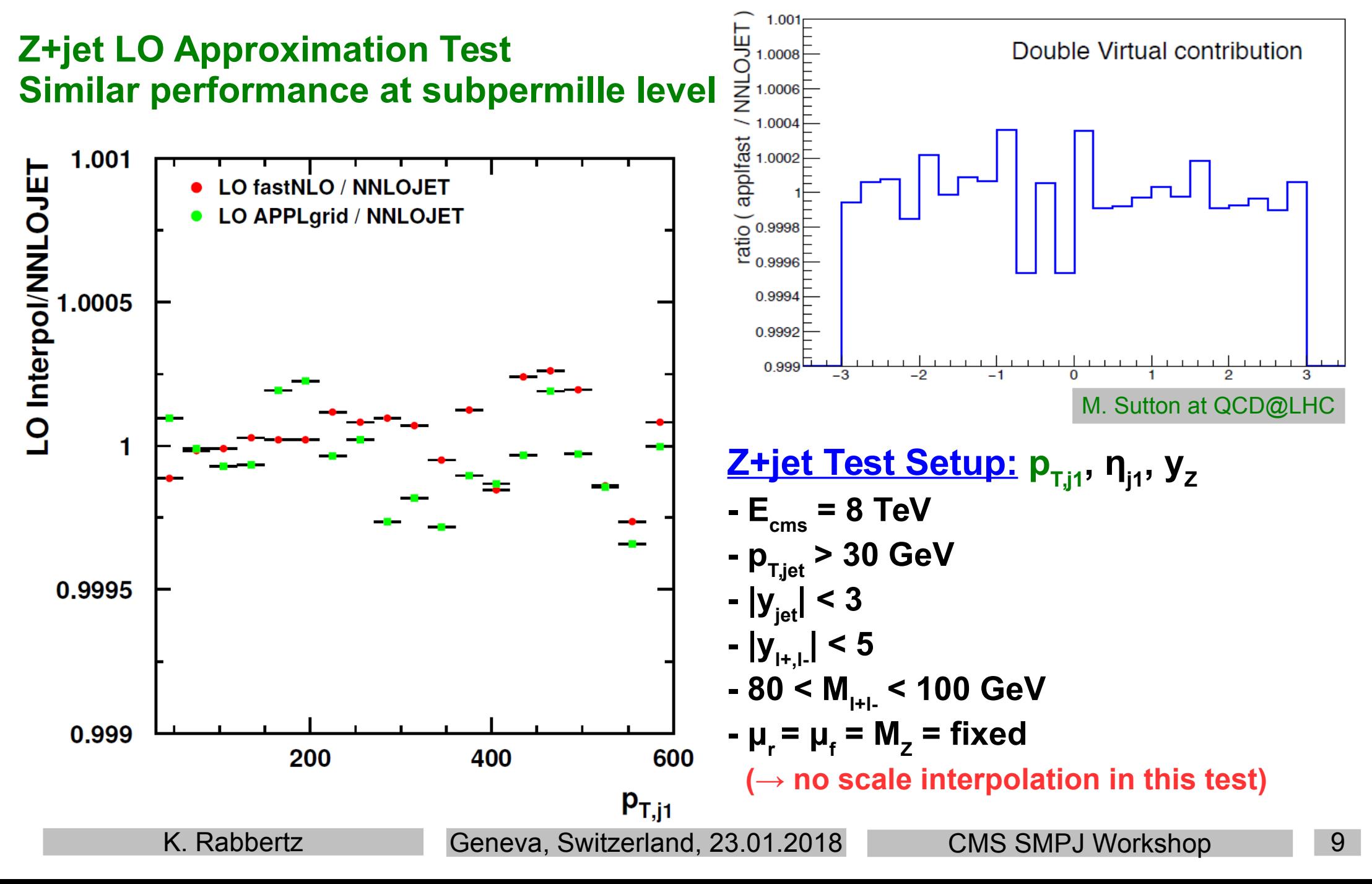

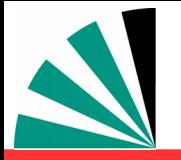

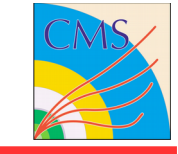

- **NNLOJET Warm-up:**
	- **Must be one job per process type** 一般
	- **Multi-threading possible** $\Rightarrow$

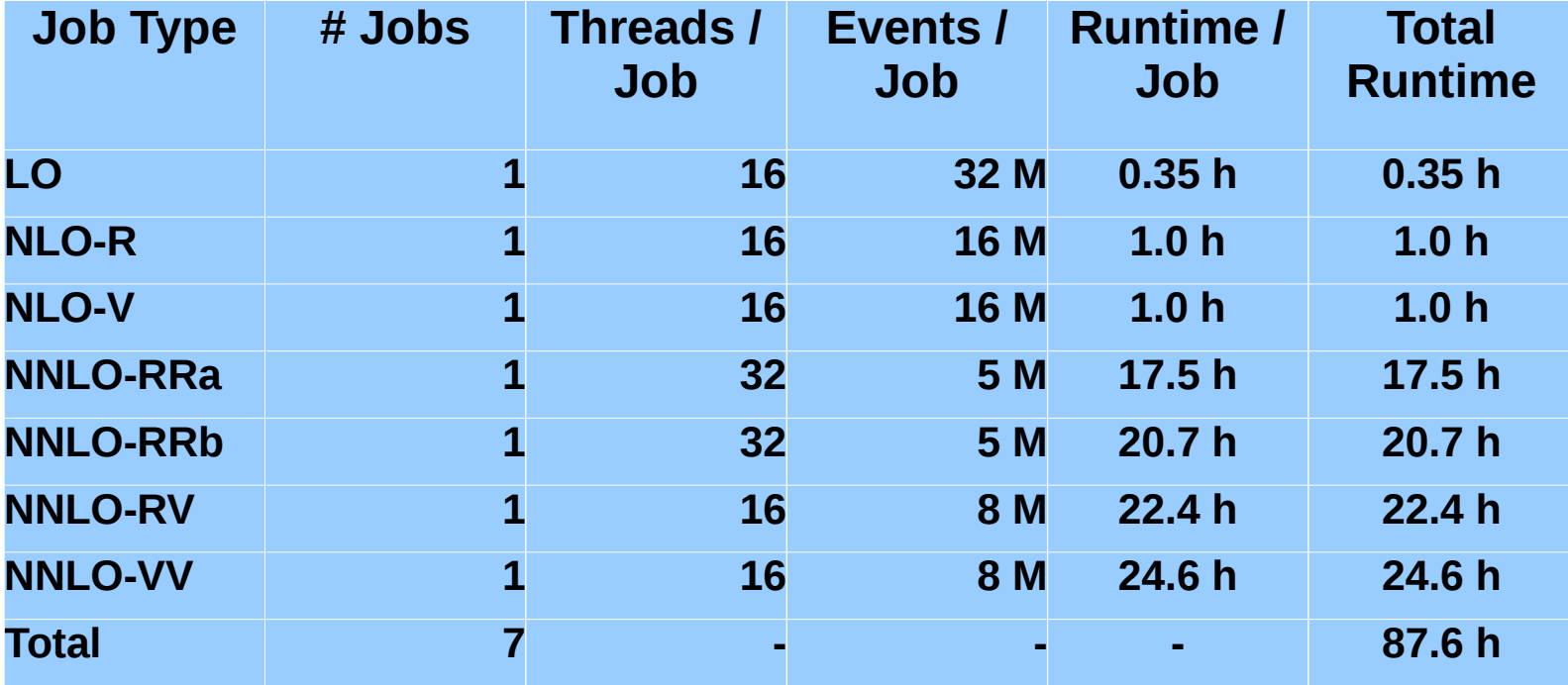

## *Step 3: Phase Space Exploration*

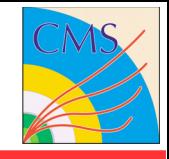

#### **APPLfast Warm-up:**

- **NNLOJET is run without CPU-time expensive weight calculation** -6
- **At least 1 job per process needed to determine phase space limits individually** -5
- **Grids created and optimised during warm-up (APPLgrid)**  -6
- **Grids created in production step from optimised x and Q-scale limits (fastNLO)**  一般
- **Warm-up can be parallelised, if necessary (fastNLO)**
- **Presented table used for extensive testing; overkill for normal use**

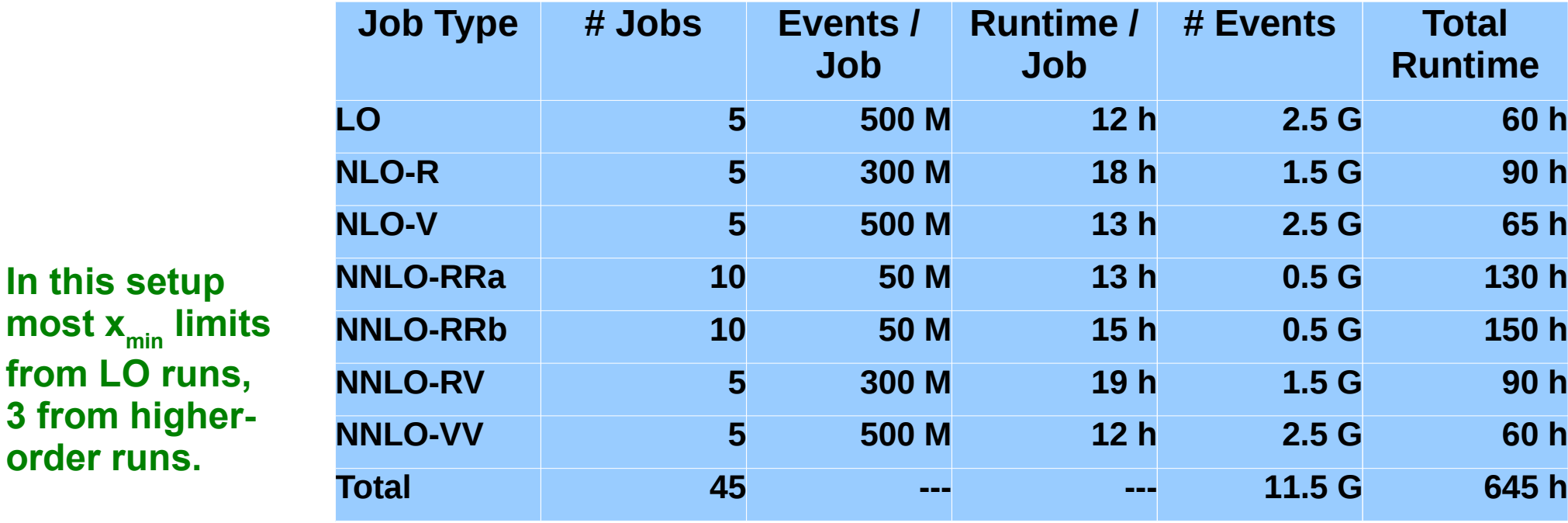

**most x**<sub>min</sub>

from LO r

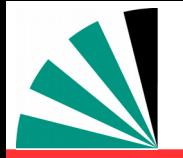

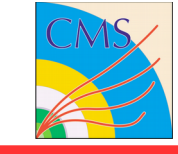

#### **NNLOJET + APPLfast**

- **Massive parallelised computing on Virtual Machines with 24h lifetime** 一般
- **Example with fastNLO, APPLgrid example in progress**

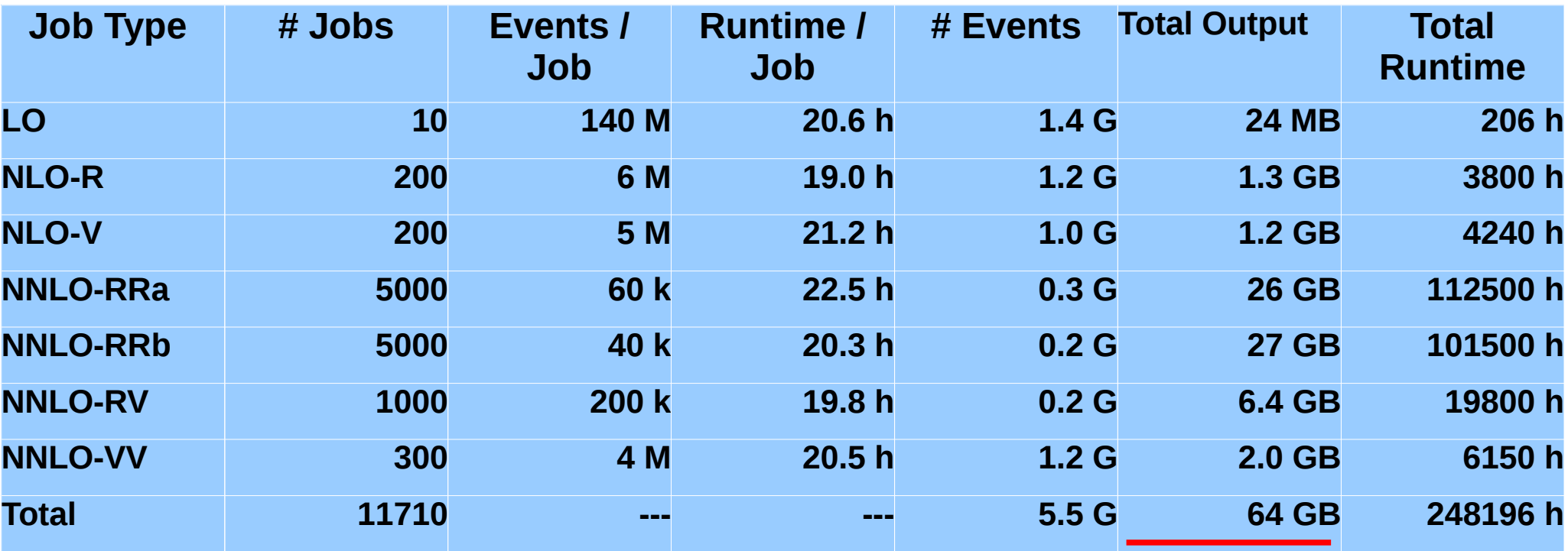

**3 times 11710 grids/tables + all NNLOJET output! Final 3 files for analysis are O(10 MB) each.**

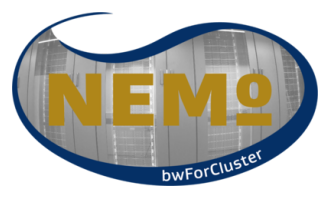

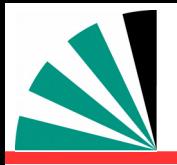

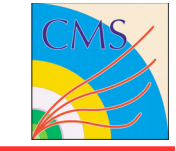

- **Checking, purging, combining:**
	- **Check interpolation quality for individual grids** 一般
	- **Run NNLOJET combination script → weight tables** 一般
	- **Weighted merging of grids** -6
	- **Check and treat potential remaining unsuppressed fluctuations**
	- **Do some nice physics**

## *Inclusive jet pT – single grid*

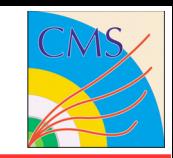

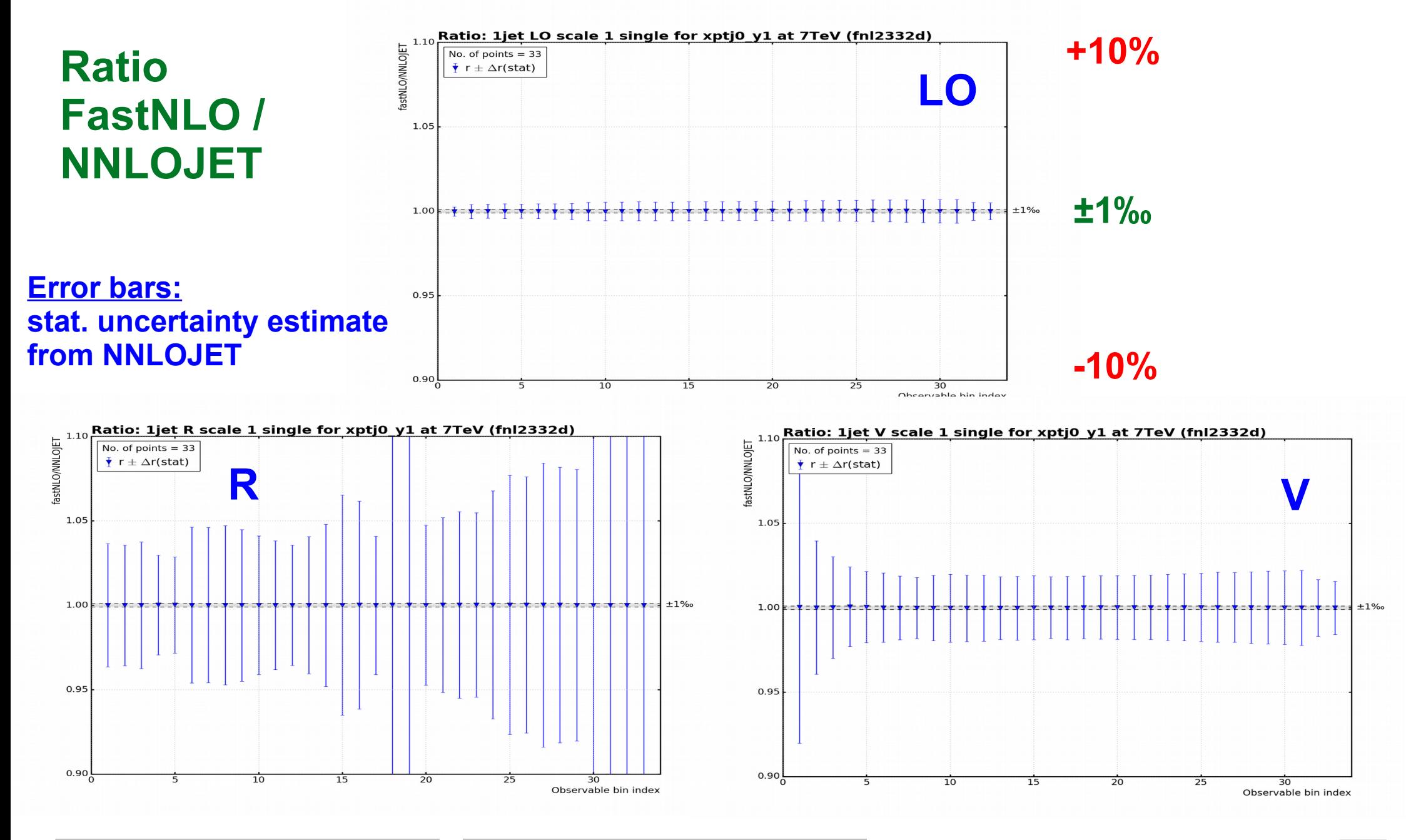

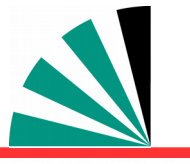

### *Inclusive jet pT – single grid*

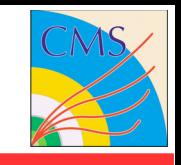

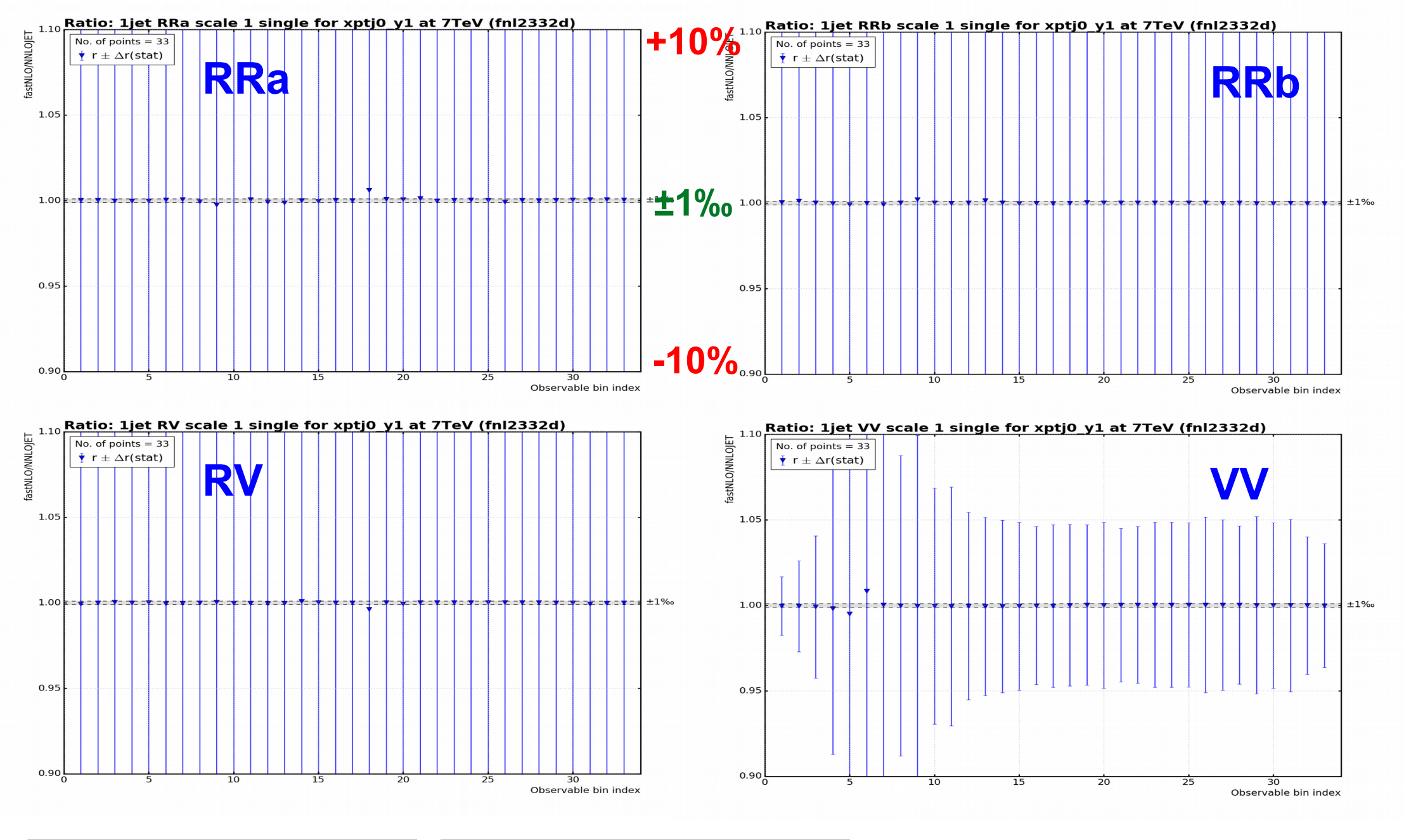

## *Inclusive jet pT – combined grid*

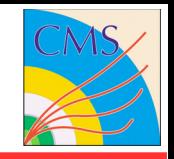

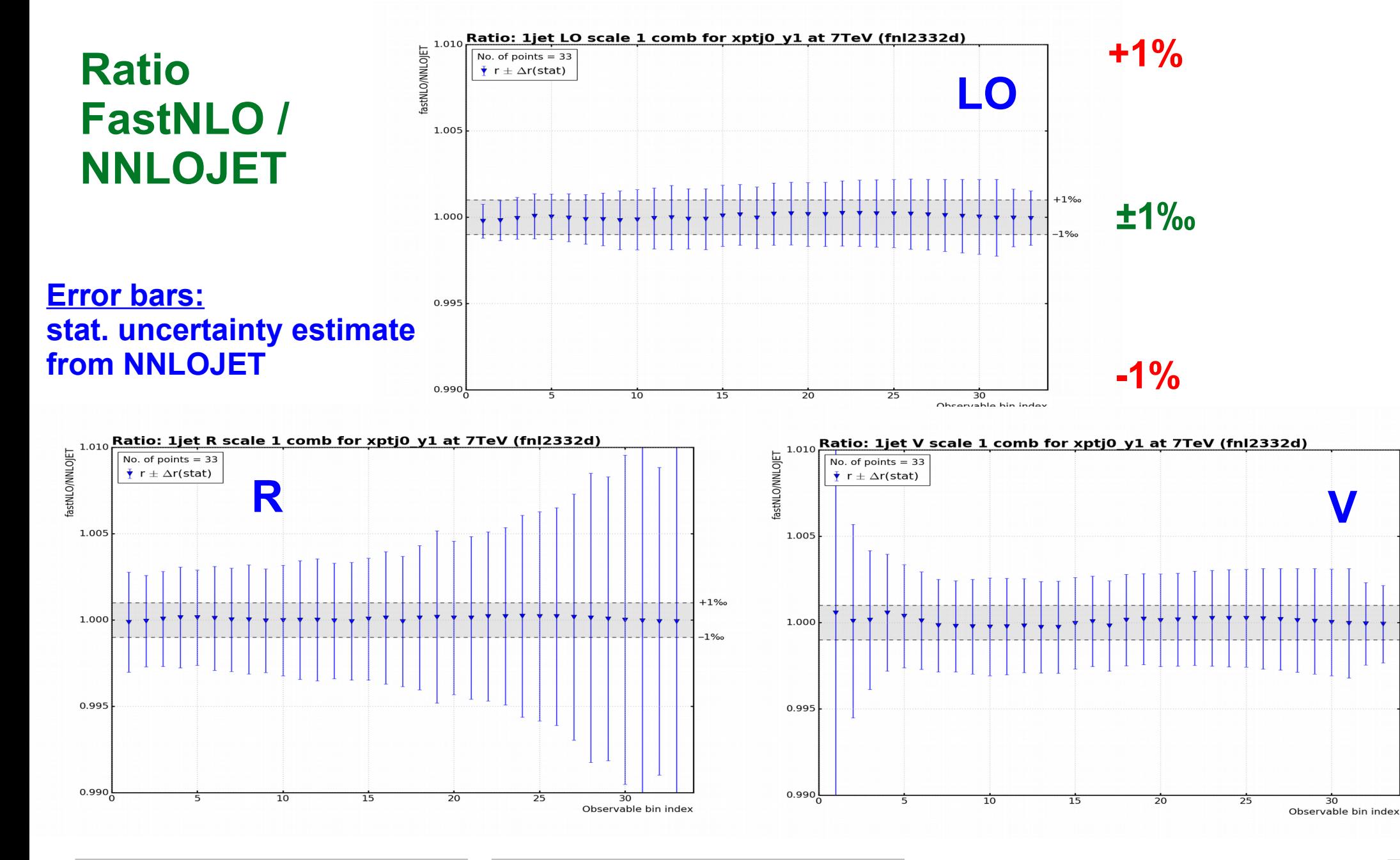

K. Rabbertz Geneva, Switzerland, 23.01.2018 CMS SMPJ Workshop 16

 $+1%$ 

 $-1%$ 

### *Inclusive jet pT – combined grid*

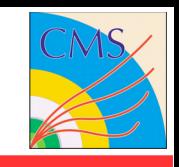

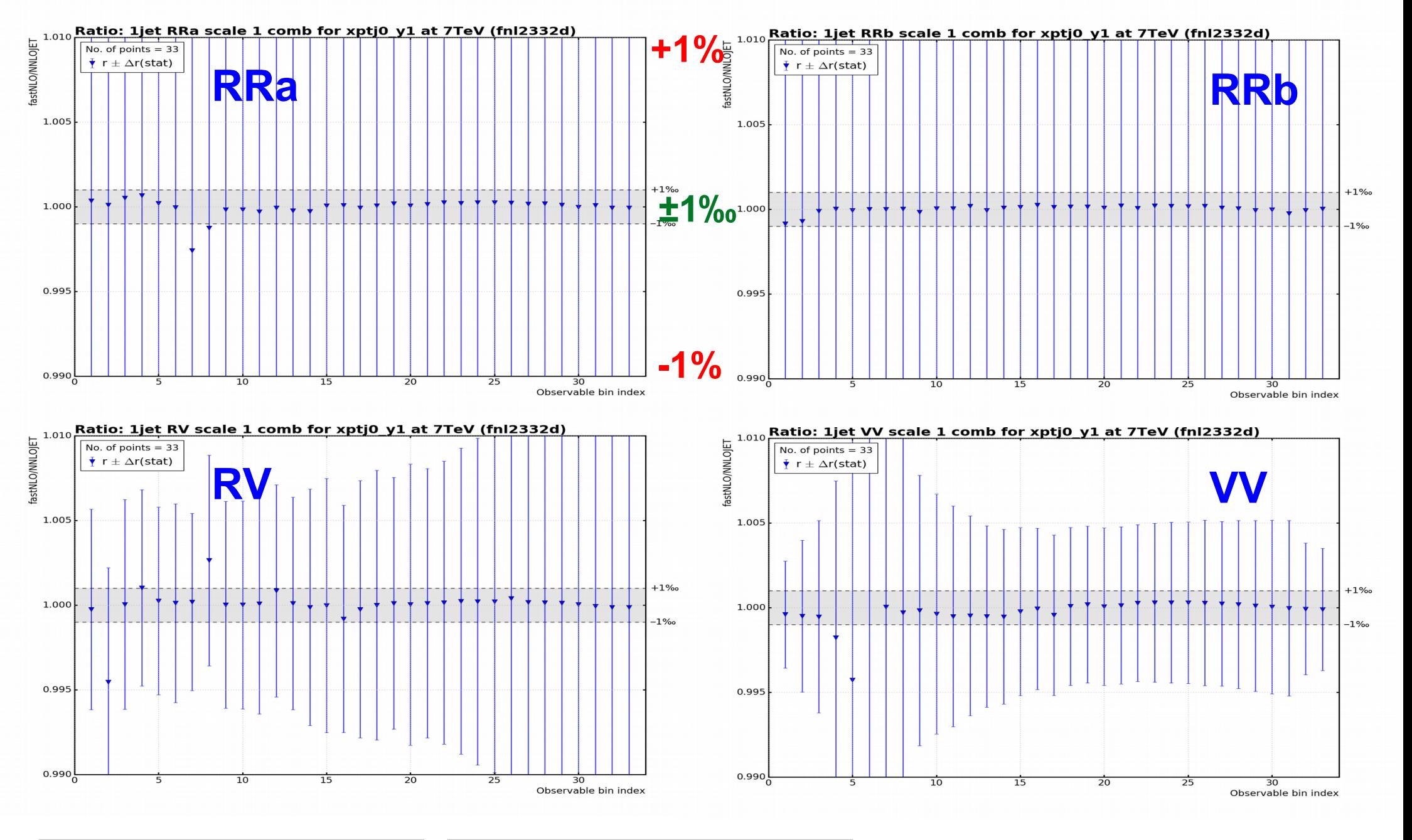

## *Inclusive jet pT – combined grid*

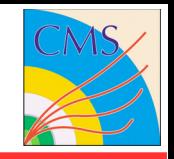

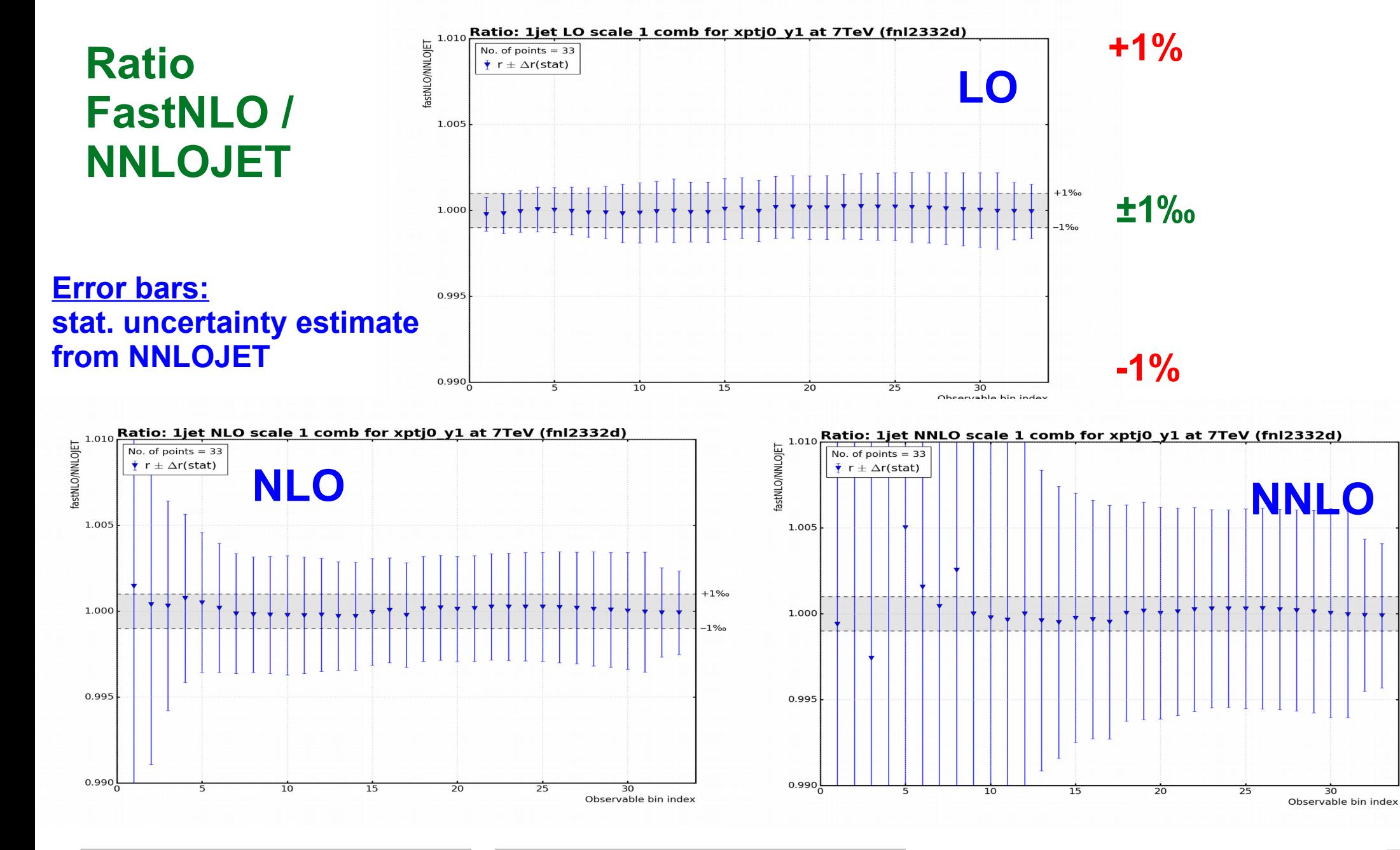

K. Rabbertz Geneva, Switzerland, 23.01.2018 CMS SMPJ Workshop 18

 $\overline{30}$ 

 $+1%$ 

 $-1%$ 

## *NNLO Outlook from March 2017*

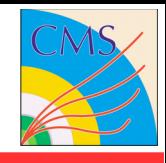

- **NNLOJET provides NNLO in common interface for:**
	- **Z incl., Z+jet, W incl., pp jet+dijets, H incl., H+jet, DIS jet+dijets, e+e- 3jets**
	- **W+jet almost ready; more to come**
- **APPLgrid+fastNLO interface (NNLO-Bridge) is working**
- **Numerous adaptations implemented by all sides**
- **Large-scale productions tested for Z+jet and DIS jet**
- **Work in progress: Implementation of final combination procedure for interpolation grids**
- **Looking forward to many new NNLO interpolation grids in 2017**

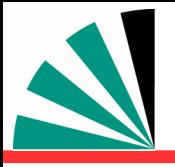

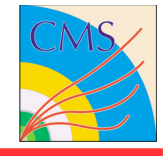

- **NNLOJET provides NNLO in common interface for:**
	- **Z incl., Z+jet, W incl., pp jet+dijets, H incl., H+jet, DIS jet+dijets, e+e- 3jets**
	- **W+jet published; code to be released, see also previous talk by A. Huss!**
- **APPLgrid+fastNLO interface (NNLO-Bridge) is working**
- **Numerous adaptations implemented by all sides** 衢
- **Large-scale productions tested for Z+jet and DIS jet and pp jet** 輌
- **DIS NNLO results & α s published with H1: Eur. Phys. J. C, 2017, 77, 791**
- **Received final combination prescription for NNLOJET results last Nov.**
	- **Removes fluctuations from bad cancellations** 學
	- **fastNLO table merging implemented; looks ok → check for outliers** 一
	- **Interpolated scale variations working except asymmetric μ<sub>r</sub> ≠ μ<sub>f</sub> TBD**  $\mathbb{Z}^m$
- **Looking forward to many new NNLO interpolation grids in 2018**

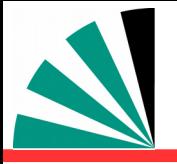

## *Summary*

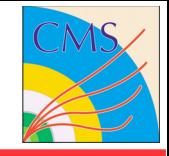

- **APPLfast interface (NNLO-Bridge) and interpolation is working**
- **Large-scale productions tested for Z+jet, DIS jet, and pp jets**
- **Combination of grids with weights a la NNLOJET implemented**
- **Address last issues and check on possible remaining outliers in grids even with weighted combination**
- **Start to produce a series of APPLgrid and/or fastNLO tables for various processes with publically available data**
- **Final grids will be made available via a common repository on HepForge, open for contributions from the community**

#### **Thank you for your attention!**

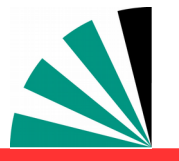

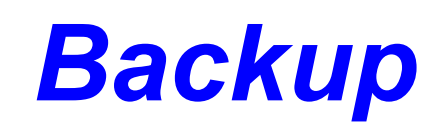

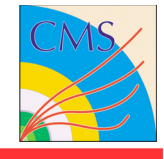